## Finding Needles in A Haystack: Variable Selection for Models Karen Copeland, Ph.D. Boulder Statistics

#### Abstract

There are many steps to building predictive models. One key step is identifying variables to include in your model. This is particularly challenging when you have an abundance of variables to choose from, many of which are likely not important. Thus, you have needles hiding in a haystack, how can you find the needles? I explore a variable selection process that includes predictor screening followed by generalized regression with lasso fitting followed by one-click

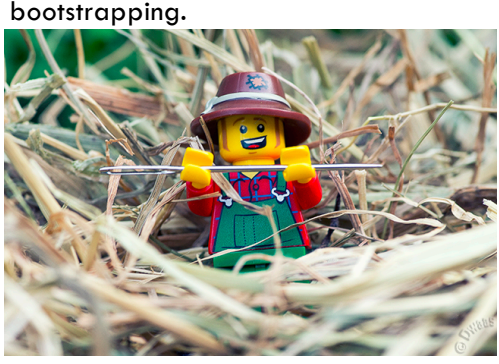

### **Objectives**

- Robust Variable Selection
- Robust Model Construction

#### Tools

- Response Screening
- Predictor Screening
- Generalized Regression **JMP**<br>PRO
- One-Click Bootstrapping **PRO**

### My Challenges

- *Large* number of potential variables.
- *Small* number of observations.
- Measurement reproducibility.

#### My Reference Frame

- Response Type = Binary  $(0/1)$
- Industry = Medical Diagnostics
- Specific Goal = develop commercially viable diagnostic tests based on multivariate algorithms
- Small initial data sets (patients samples  $= $ $ $ )$

#### Alternative Methods

- Machine Learning –Genetic Algorithms
- –SVMs
- –Bootstrap Forests
- –Etc. etc.
- Train/Validate/Test Sets
- Struggle  $=$  Reality: Small  $#$  of observations for initial development work.

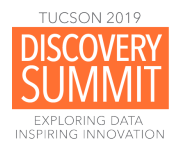

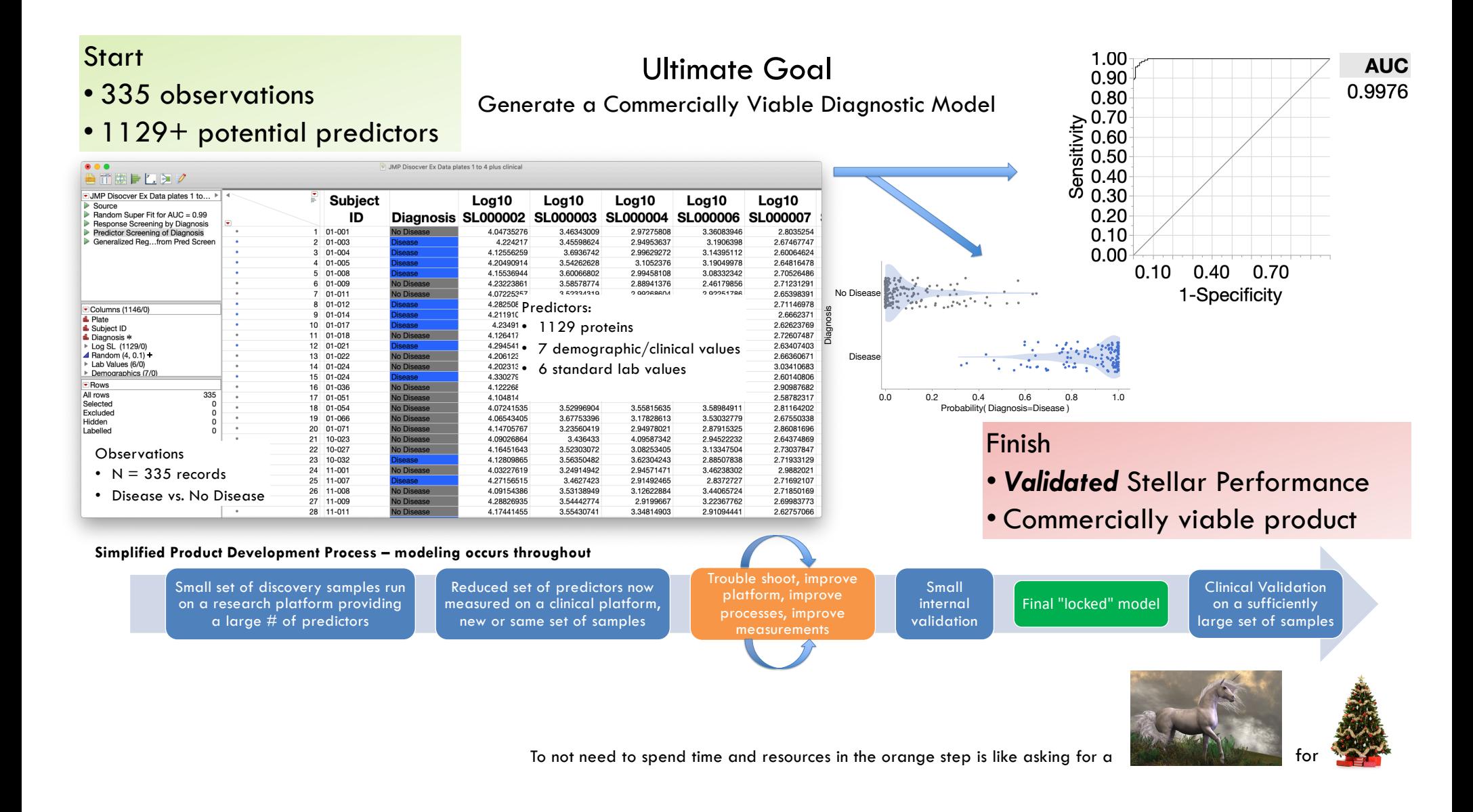

# Tool #1: Response Screening Analyze > Screening > Response Screening

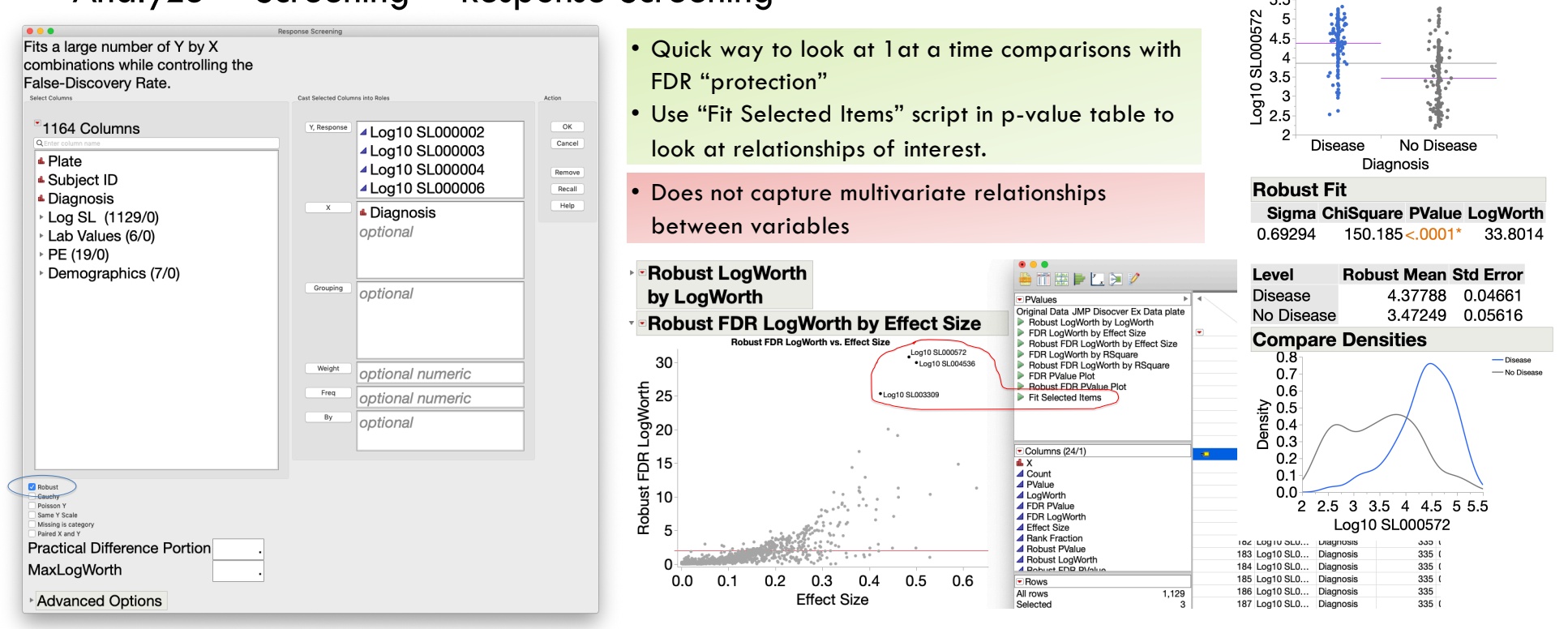

**Oneway Analysis of Log10** SL000572 By Diagnosis

 $5.5$ 

• Answers the question: Do I have a simple winner?

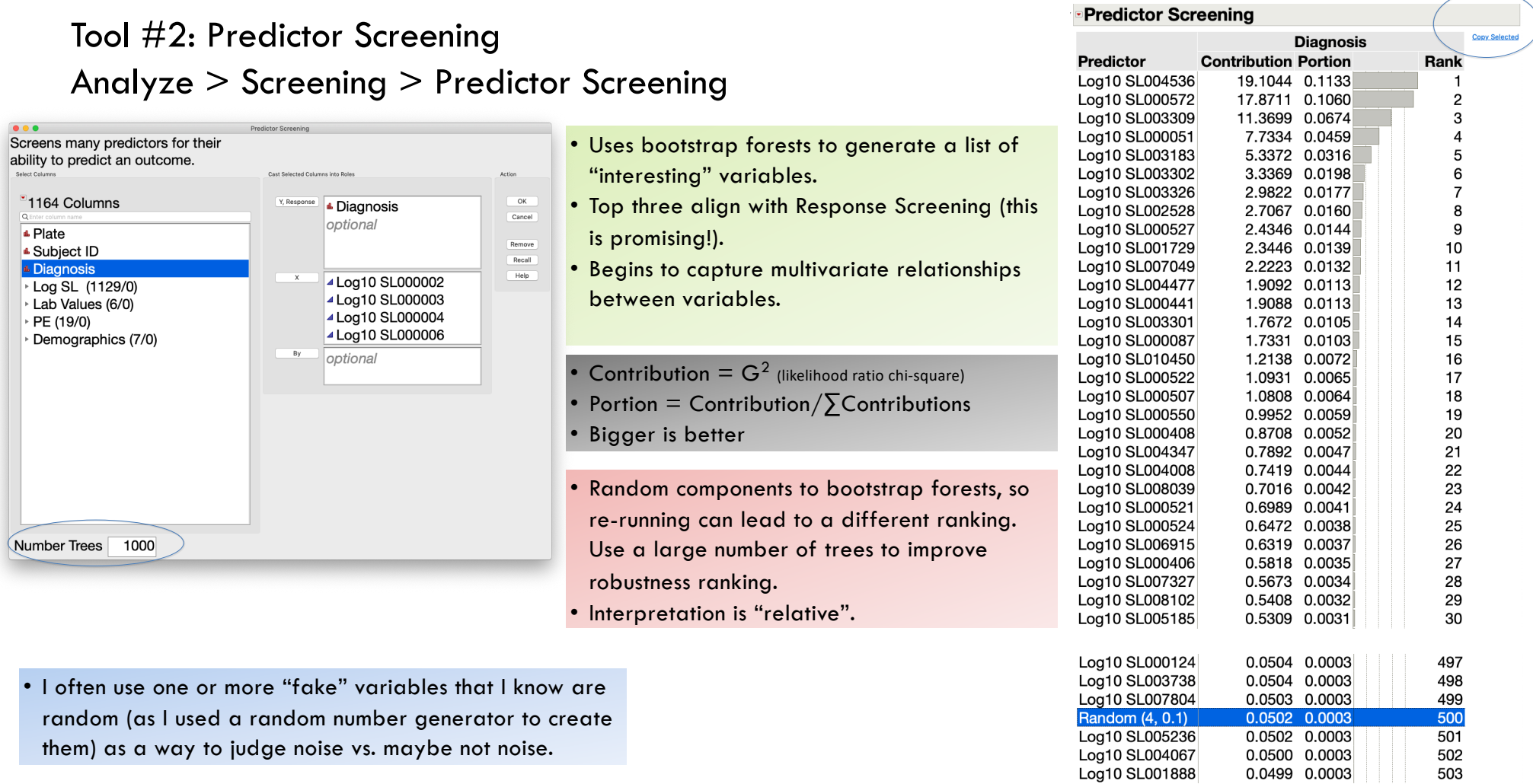

# Tool  $\#3$ : GenReg Analyze > Fit Model

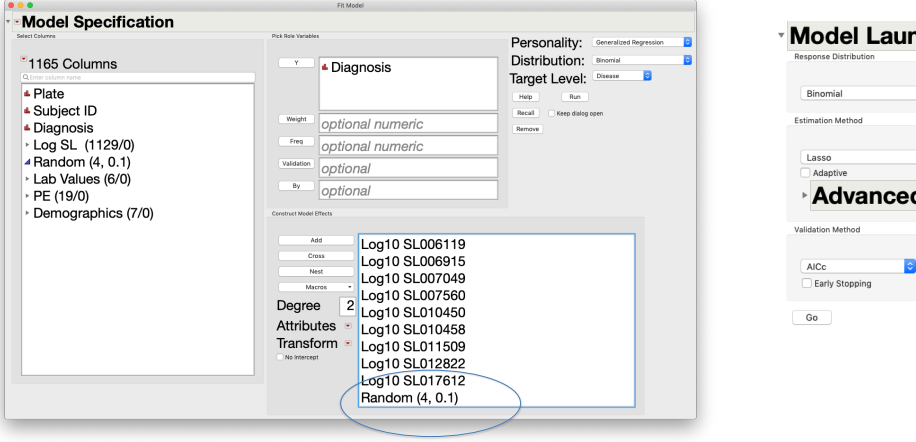

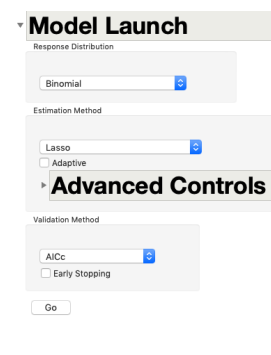

- I typically start with a sub-set of variables based on the predictor screening step. Here I used the top 50 variables as my candidate set.
- Use the copy selected from the predictor screening results window to paste variables into the model launch window.
- Run Genreg and then I start with the default model launch (Lasso with AIC validation method).
- This uses all data, no cross-validation, or other checks for model over specification.
- Include one or more "fake" variables as a way to judge noise vs. maybe not noise.

#### **Binomial Lasso with AICc Validation**

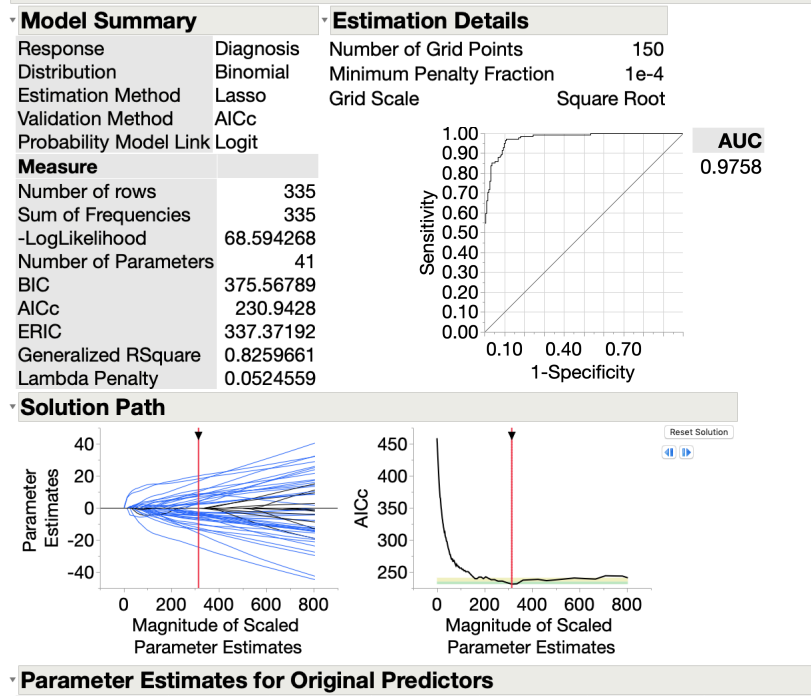

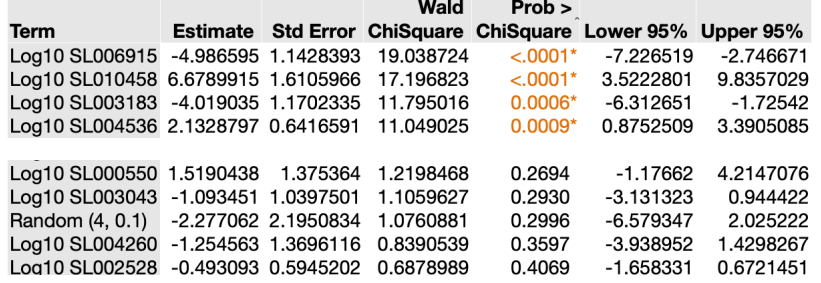

#### Tool #4: One-Click Bootstrap **PRO** Right Click on Statistic of Interest

# Parameter Estimates for Original Predictors

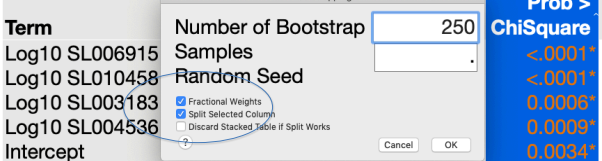

• Run 250 models using bootstrap samples from your data • Evaluate the *p*-values on the estimates to try to separate signal from lucky signals (i.e., noise).

• The more models an estimate appears in with a small pthe higher your confidence that you may have a true si

> **Columns View Sel** 53 Columns **▲ BootID** Log10 SL006915 ▲Log10 SL010458 ▲ Log10 SL003183 -Log10 SL004536 ▲ Intercept **Summary Statisti**

• Right click on the *p*-value column for bootstrap dialog.

- I use fractional weights.
- Uncheck "Discard Stacked Table if Split Works" if you want to build the visual.
- I use 250 to 500 bootstrap samples.

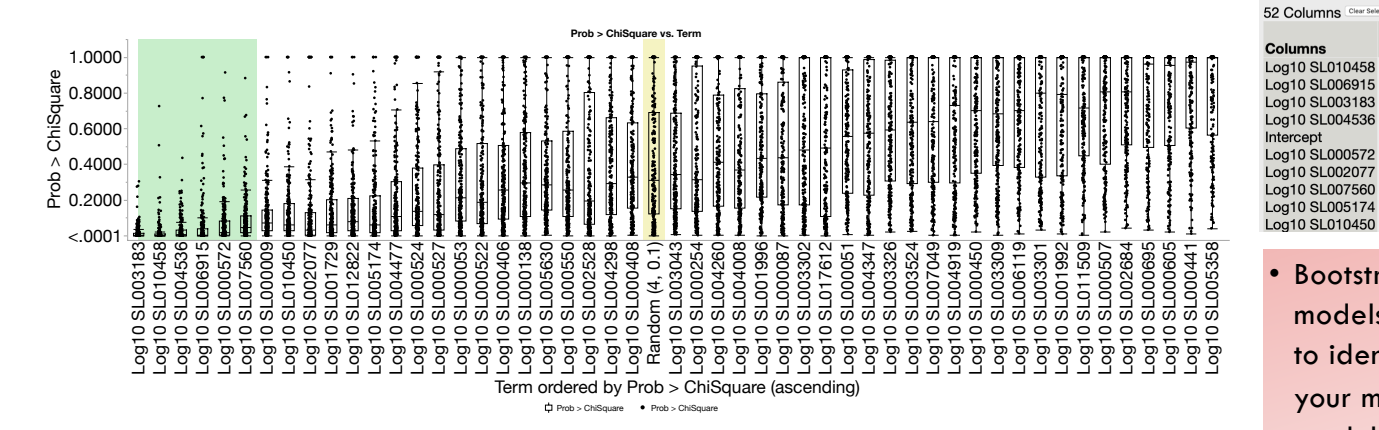

#### • Column > Column Viewer

#### • Select *Show Quantiles*

• Order by Median *p*-value

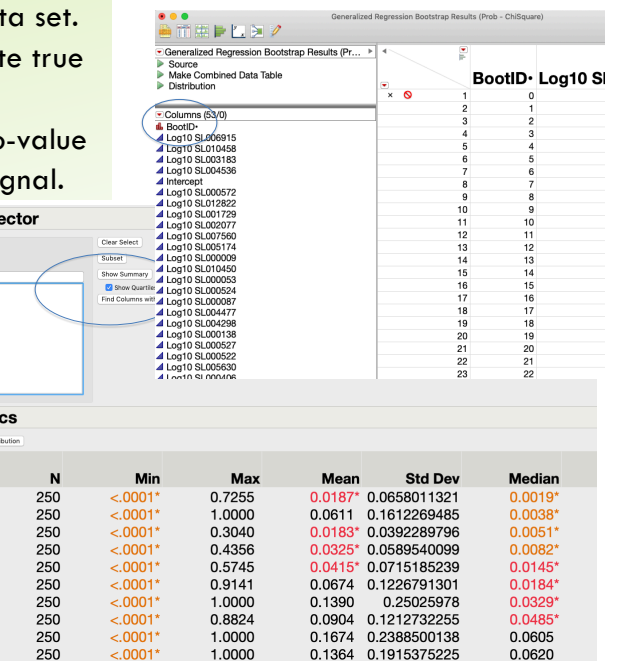

• Bootstrapping the *p*-values (i.e., building multiple models from variations of the dataset at hand) helps to identify robust variables, variables that appear in your model regardless of the variation of the data used, however, they do not guarantee truth.

## p-values by predictor for 250 models from bootstrap samples

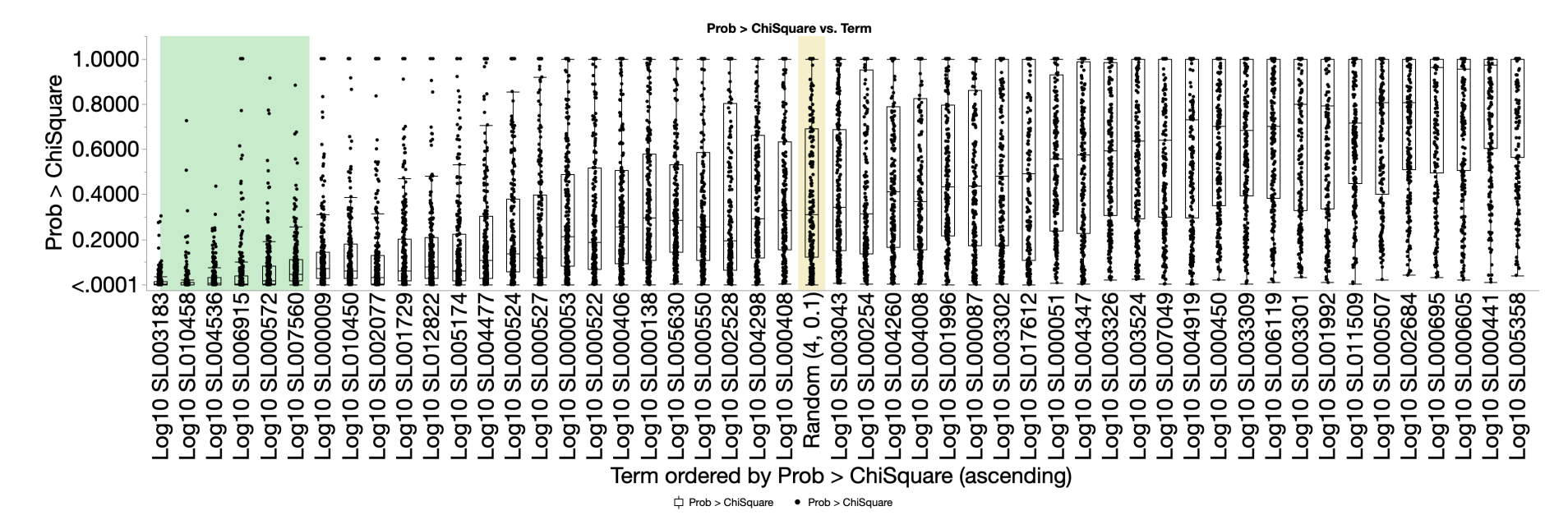

- For each variable there are 250 data points, one p-value for each model.
- Each model is built on a bootstrap sample, that is, each model uses a varied data set.
- Even apparently strong variables have models that they either don't appear in (p-value  $= 1.0$ ) or are a weak contributor to  $(0.5 < p$ -value  $< 1.0$ ).
- Even apparently weak variables have models in which they are a strong predictor (small p-values).
- The goal is to use variables that are strong in most data set variants so that they generalize to other data sets.

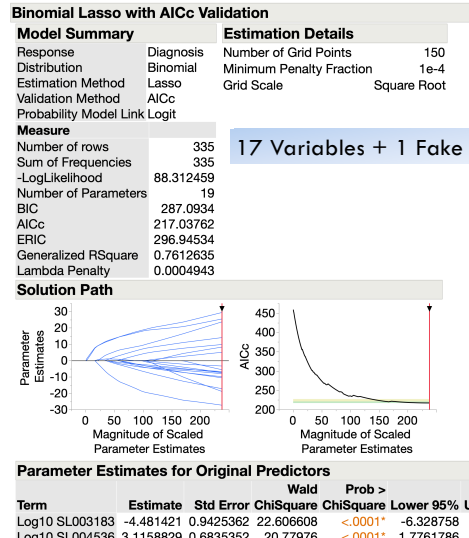

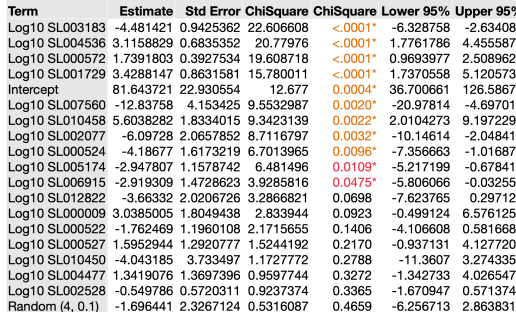

#### **ROC Curve for Diagnosis = Disease**

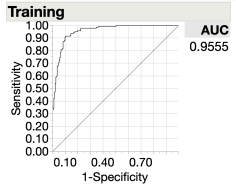

### Final Thoughts

- When the signal is big and clear modeling is easy.
- When the signal is multivariate and subtle, modeling can be hard.
- Understanding your measurement systems is important.

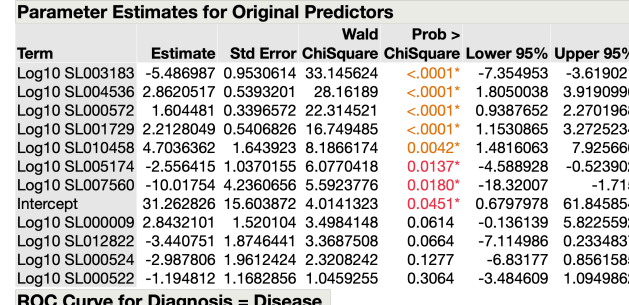

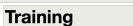

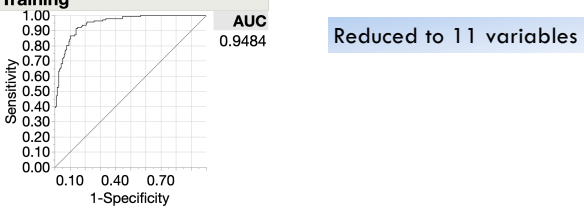

### **Objectives**

- Robust Variable Selection
- Robust Model Construction

#### Measure Of Success?

- Does the model predict outcomes on a set of data *not* used in the model construction?
- Does the model predict across diverse data sets?
	- –Different patient groups
	- –Different lots of materials
	- –Different labs, instruments